# Free Download

#### How Do I Turn Off Email Conversations In Outlook For Mac

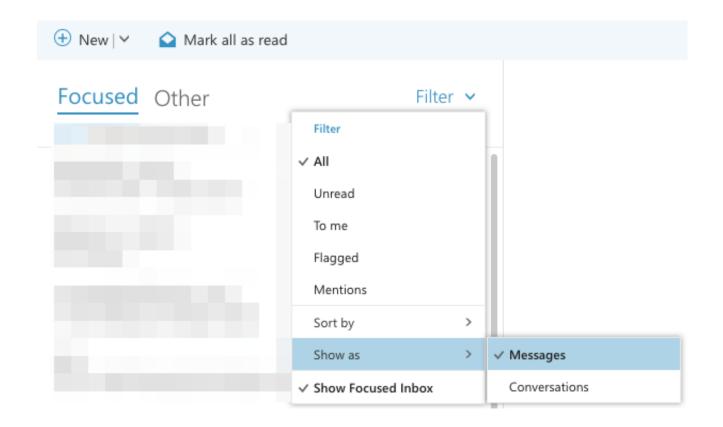

How Do I Turn Off Email Conversations In Outlook For Mac

1/4

## Free Download

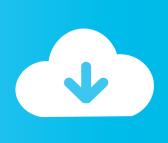

2/4

com online e-mail service, follow the steps below Note: This page only refers to the 'Preview pane' or 'Reading pane' feature in Microsoft Outlook or Outlook.. com Please contact support for more details and help Microsoft Outlook The steps below are for the Microsoft Outlook software program that is installed on a computer.

- 1. how to turn off email conversations in outlook
- 2. how do i turn off conversations in outlook
- 3. turn off email conversations outlook

Keep in mind these steps may vary slightly depending on the version of Outlook you are using.. com mail, not the 'Outlook Mail (Preview)' version of Outlook com If you have Outlook Mail (Preview), according to Microsoft, there is no way to revert back to the previous version of Outlook.. Updated: by Computer Hope To enable or disable the e-mail message Preview pane, also known as the Reading pane, in the Microsoft Outlook software program and the Outlook.

#### how to turn off email conversations in outlook

how to turn off email conversations in outlook, how to turn off conversations in outlook, how do i turn off conversations in outlook, how to turn off conversations in outlook webmail, turn off email conversations outlook, how to turn off conversation view outlook <u>Unduh Fotos Di Facebook De Perfil Bonitas Para Niñas</u>

#### Adobe premiere pro torrent

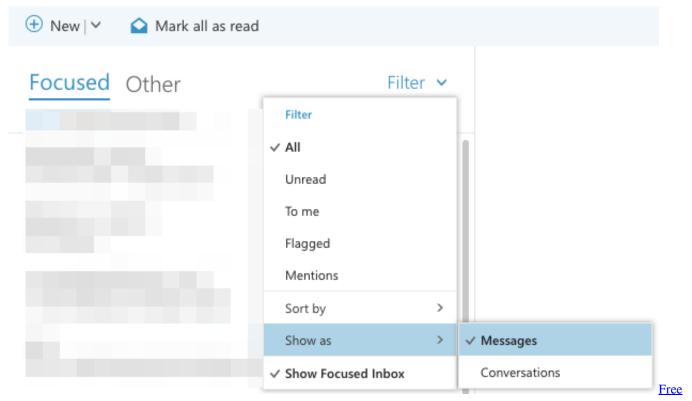

Download Mac Os X 10.5 Leopard Iso

#### how do i turn off conversations in outlook

From Panic To Power Download Free

#### Url Helper 3.45 Download

### turn off email conversations outlook

Best Paid Photo Organizing Software For Mac

34bbb28f04 <u>keunggulan buku pendidikan pancasila prof dr kaelani</u>

34bbb28f04

Mk League Of Legends Download

4/4